## 8 Solver RADAU5

### 8.1 General information

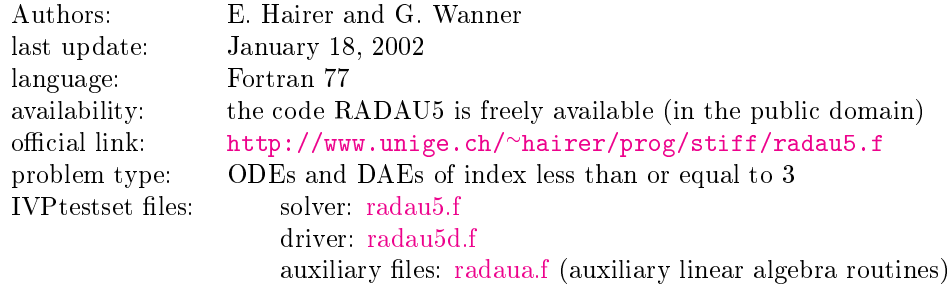

## 8.2 Numerical method

The code RADAU5 uses an implicit Runge-Kutta method (Radau IIa) of order 5 (three stages) with step size control and continuous output. It is written for problems of the form  $My' = f(t, y)$  with a possibly singular matrix  $M$ . It is therefore also suitable for the solution of differential-algebraic problems.

## 8.3 Implementation details

Nonlinear systems are solved by a simplied Newton iteration. A similarity transformation on the inverse of the Butcher array is performed in order to reduce the computational cost associated to the solution of linear systems (see  $[HW96]$ , page 121) so that, each time the Jacobian is updated, a factorization of one real and one complex matrix of the same dimension as that of the continuous problem is needed.

## 8.4 How to solve test problems with RADAU5

Compiling

f90 -o dotest radau5d.f problem.f radau5.f radaua.f report.f,

will yield an executable dotest that solves the problem, of which the Fortran routines in the format described in Section IV.3 are in the file problem.  $f$ .

As an example, we perform a test run, in which we solve problem HIRES. Figure [I.8.1](#page-1-0) shows what one has to do.

# References

<span id="page-0-0"></span>[HW96] E. Hairer and G. Wanner. Solving Ordinary Differential Equations II: Stiff and Differentialalgebraic Problems. Springer-Verlag, second revised edition, 1996.

```
$ f90 -O5 -o dotest radau5d.f hires.f radau5.f radaua.f report.f
$ ./dotest
 Test Set for IVP Solvers (release 2.3)
 Solving Problem HIRES using RADAU5
User input:
give relative error tolerance:
1d-4
give absolute error tolerance:
1d-4
give initial stepsize:
1d-4
Numerical solution:
                                       scd
      solution component --------------------------- ignore
                              mixed abs rel mix - abs,rel
 ---------------------------------- ----- ----- ----- -------------
 y( 1) = 0.7485152484440879E-003 4.94 4.94 1.81
 y( 2) = 0.1464912389469645E-003 5.65 5.65 1.81
 y( 3) = 0.6101426280653334E-004 5.67 5.67 1.44
 y( 4) = 0.1196763210067838E-002 4.68 4.68 1.75
 y( 5) = 0.2731889907948499E-002 3.46 3.46 0.84
y( 6) = 0.7347017643277632E-002 2.96 2.96 0.75
y(7) = 0.3074620885907540E-002 3.65 3.65 1.10
y(8) = 0.2625379114092413E-002 3.65 3.65 1.10
used components for scd 8 8 8 8 8
scd of Y (maximum norm) 2.96 2.96 0.75
using mixed error yields mescd 2.96
using relative error yields scd 0.75
Integration characteristics:
  number of integration steps 38
  number of accepted steps 31
  number of f evaluations 295
  number of Jacobian evaluations 20
   number of LU decompositions 36
CPU-time used: 0.0010 sec
```
<span id="page-1-0"></span>Figure I.8.1: Example of performing a test run, in which we solve problem HIRES with RADAU5. The experiment was done on an ALPHAserver DS20E, with a 667MHz EV67 processor. We used the Fortran 90 compiler f90 with the optimization flag -05.